# Zasilacz Dell USB-C Plus-90W

Z asilaczD ellUSB-CPlus-90W

PA901C

Instrukcja użytkownika

Model zasilacza: PA901C Model regulacji: HA100PM190

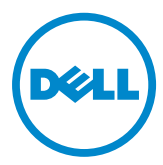

## Uwagi, Przestrogi i Ostrzeżenia

- UWAGA: UWAGA wskazuje ważną informację, pomocną w lepszym użytkowaniu komputera.
- $\triangle$  PRZESTROGA: PRZESTROGA wskazuje potencialne niebezpieczeństwo uszkodzenia lub utraty danych w przypadku niezastosowania się do instrukcji.
- OSTRZEŻENIE: OSTRZEŻENIE wskazuje potencjalną możliwość uszkodzenia własności, obrażeń osobistych lub śmierci.

**©2020 Dell Inc. lub jej spółki zależne. Wszelkie prawa zastrzeżone.** Dell, EMC i inneznaki towarowe są znakami towarowymi Dell Inc. lub jej spółek zależnych. Inne znaki towarowe mogą być znakami towarowymi ich poszczególnych właścicieli.

2020-06

Rev. A00

# Spis treści

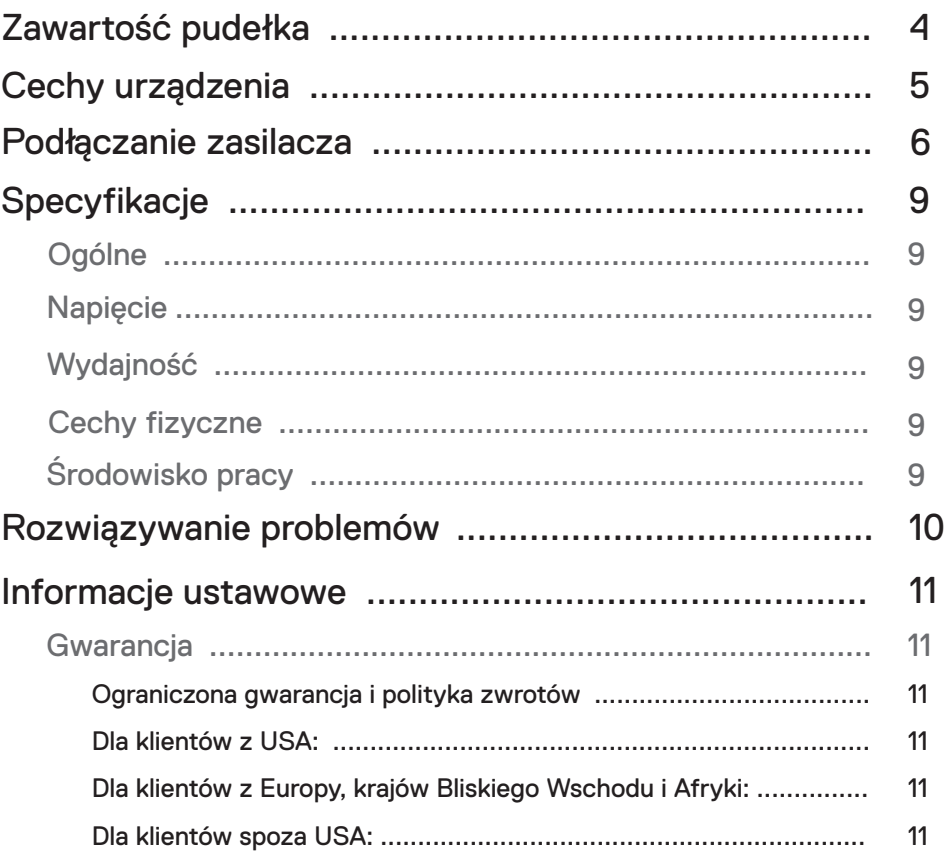

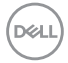

<span id="page-3-0"></span>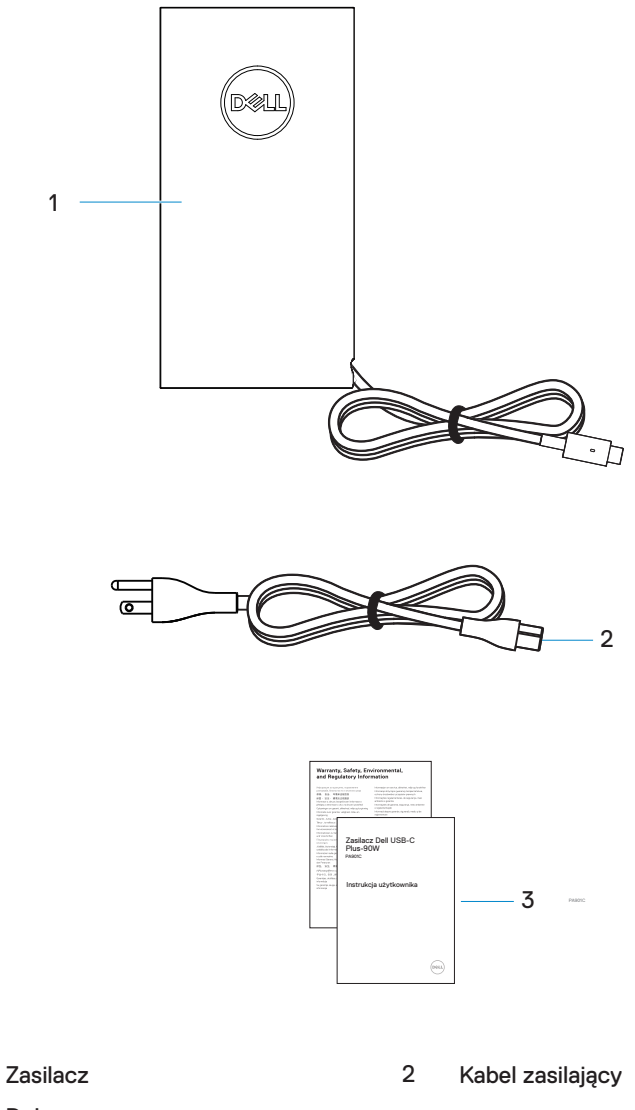

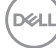

1

<span id="page-4-0"></span>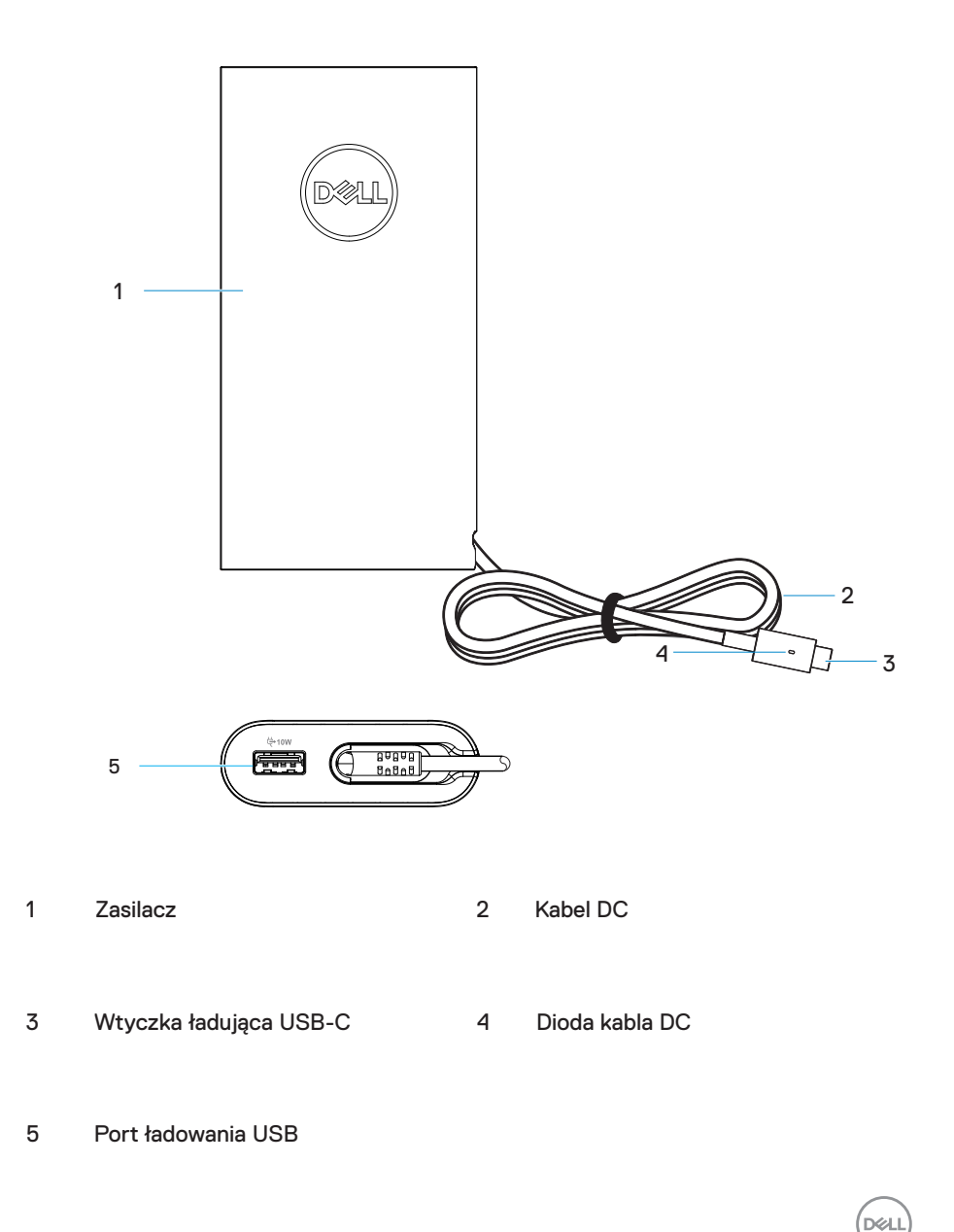

<span id="page-5-0"></span>1. Podłącz kabel zasilający do zasilacza.

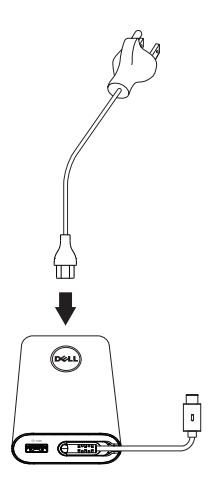

2. Podłącz kabel zasilający do gniazdka elektrycznego.

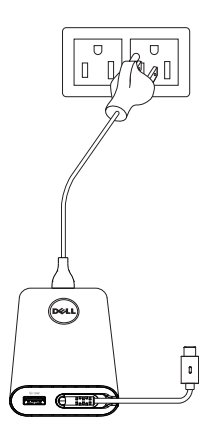

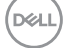

3**.** Podłącz wtyczkę USB-C do komputera.

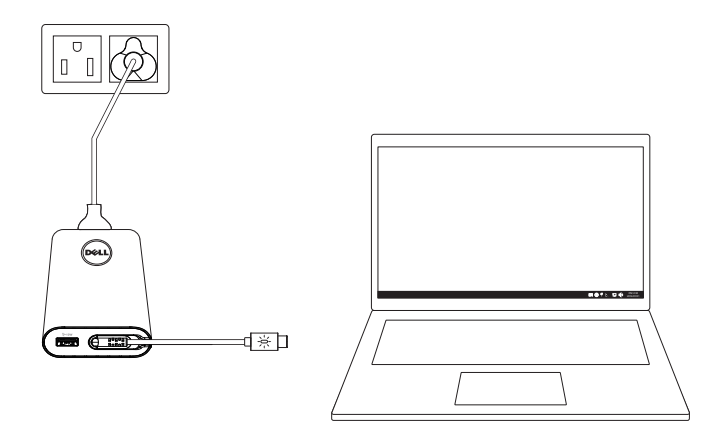

4**.** System Windows wskazuje na pasku zadań, że komputer się ładuje. Upewnij się, by sprawdzić, czy komputer się ładuje.

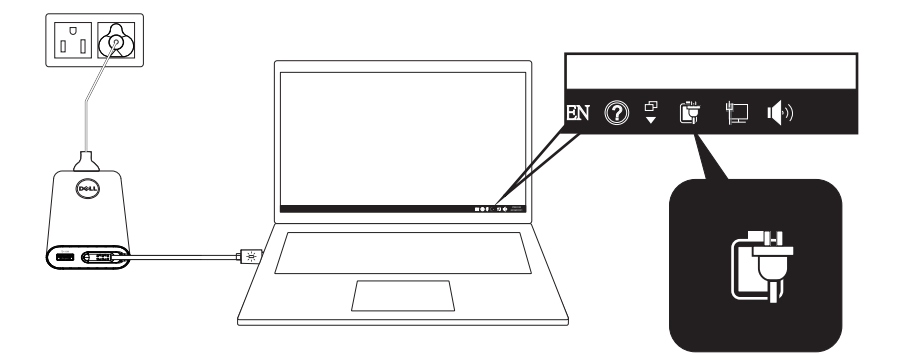

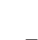

DELL

5. Podłącz kompatybilny telefon lub tablet do portu USB w celu rozpoczęcia ładowania.

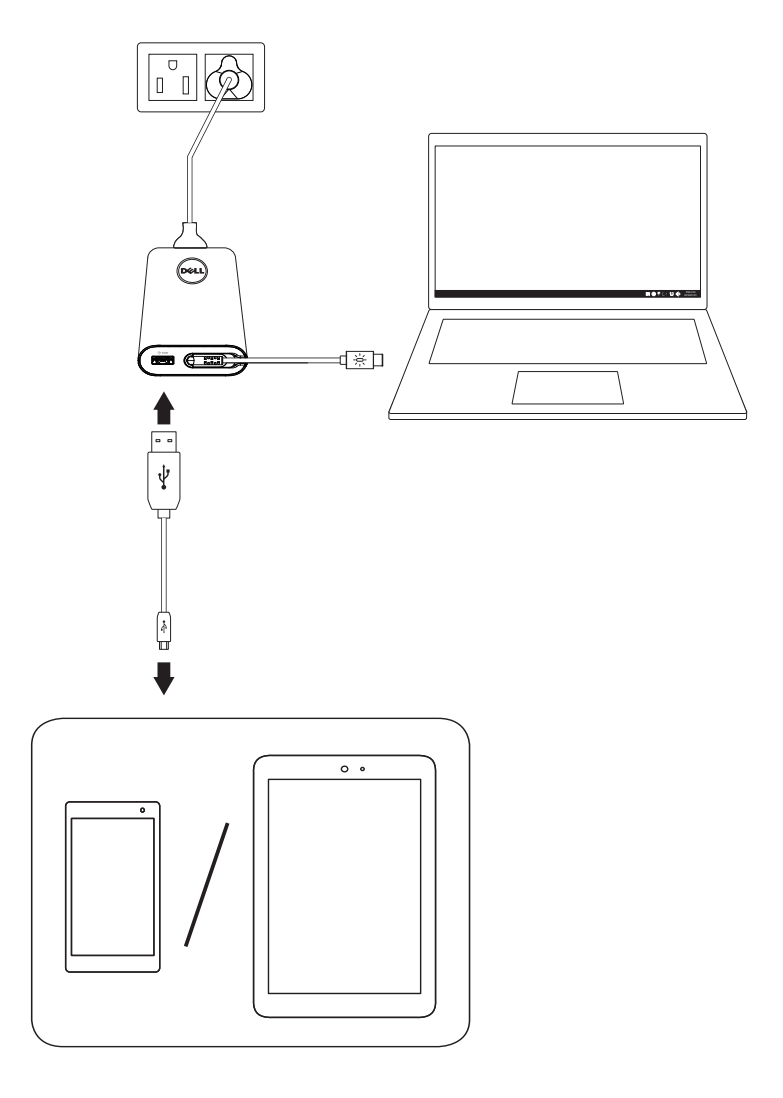

,<br>D&LL

### <span id="page-8-0"></span>Specyfikacje

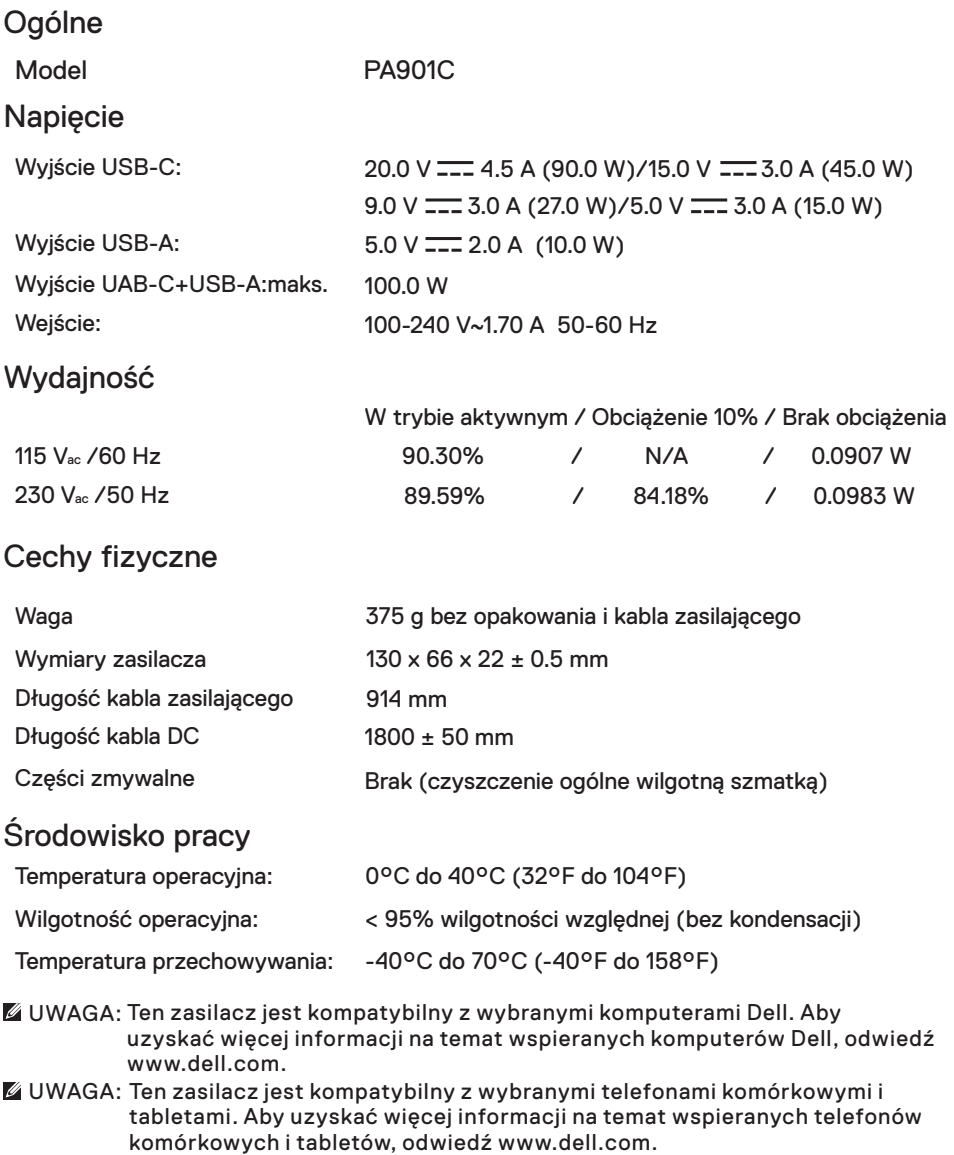

OSTRZEŻENIE: Port USB w tym zasilaczu może dostarczać tylko moc wyjściową, nie obsługuje mocy wejściowej.

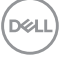

# <span id="page-9-0"></span>Rozwiązywanie problemów

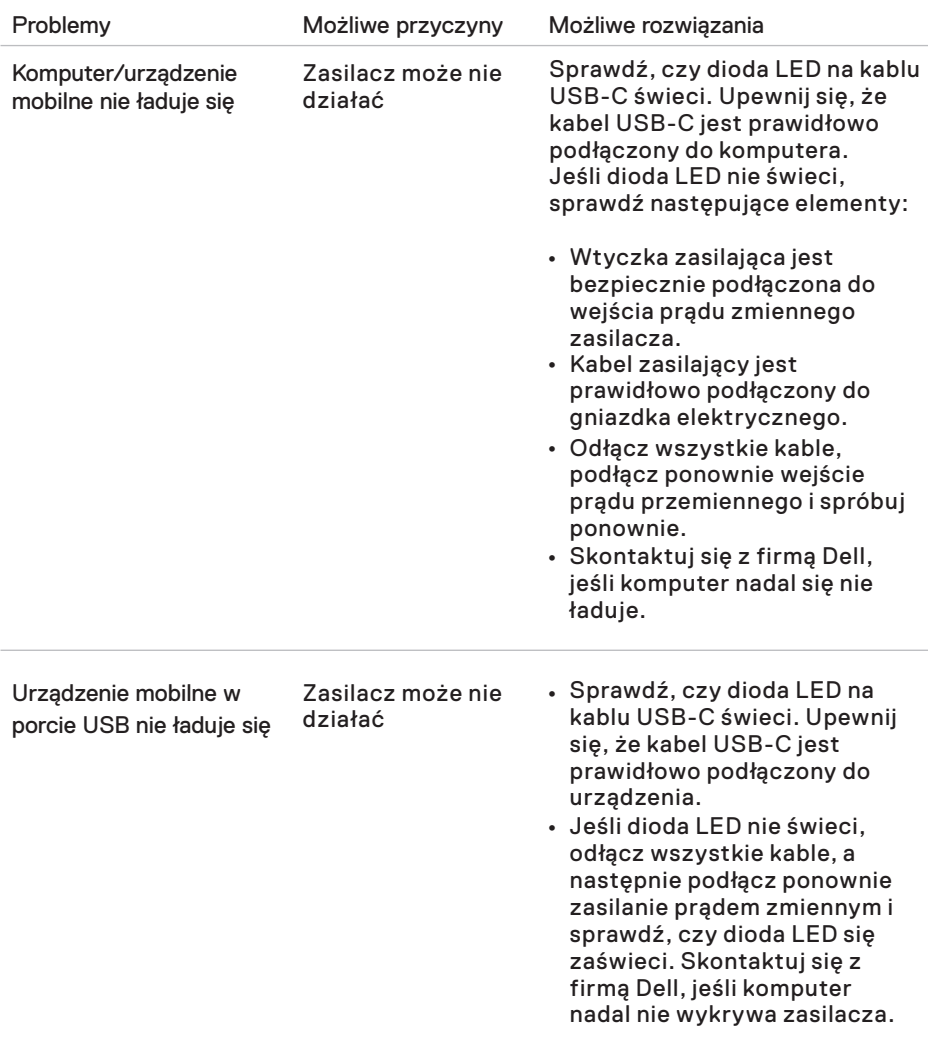

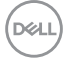

### <span id="page-10-0"></span>Gwarancia

Ograniczona gwarancja i polityka zwrotów

Produkty marki Dell objęte są roczną, ograniczoną gwarancją sprzętową, Jeśli zostały zakupione razem z komputerem Dell, podlegają gwarancji na komputer.

Dla klientów z USA:

Zakup ten i korzystanie z tego produktu podlegają umowie użytkownika końcowego firmy Dell, którą można znaleźć na stronie [Dell.com/terms.](https://www.dell.com/terms) Dokument ten zawiera wiążący zapis na sąd polubowny.

Dla klientów z Europy, krajów Bliskiego Wschodu i Afryki:

Sprzedawane i użytkowane produkty marki Dell są podmiotem obowiązujących krajowych praw konsumenckich, warunków każdej zawartej umowy sprzedaży detalicznej (obowiązującej między Tobą a sprzedawcą) oraz warunków umownych użytkownika końcowego firmy Dell.

Dell oferuje również rozszerzoną gwarancję na sprzęt - pełne informacje na temat umowy użytkownika końcowego i warunków gwarancji można znaleźć na stronie [Dell.com,](https://www.dell.com/) wybierając kraj z listy na dole "strony głównej", a następnie przechodząc do warunków użytkownika końcowego klikając link "warunki" lub do warunków gwarancji klikając link "wsparcie".

Dla klientów spoza USA:

Sprzedawane i użytkowane produkty marki Dell są podmiotem obowiązujących krajowych praw konsumenckich, warunków każdej zawartej umowy sprzedaży detalicznej (obowiązującej między Tobą a sprzedawcą) oraz warunków gwarancji firmy Dell. Dell oferuje również rozszerzoną gwarancję na sprzęt - pełne informacje na temat warunków gwarancji Dell można znaleźć na stronie [Dell.com](https://www.dell.com/), wybierając kraj z listy na dole "strony głównej", a następnie klikając link "warunki" lub link "wsparcie".

DØL